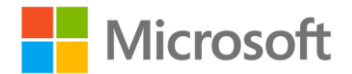

## **Exam Ref 70-410: Installing and Configuring Windows Server 2012**

Craig Zacker ISBN: 978-0-7356-7316-8 First printing: December, 2012

To ensure the ongoing accuracy of this book and its companion content, we've reviewed and confirmed the errors listed below. If you find a new error, we hope you'll report it to us on our website: www.microsoftpressstore.com/contact-us/errata.

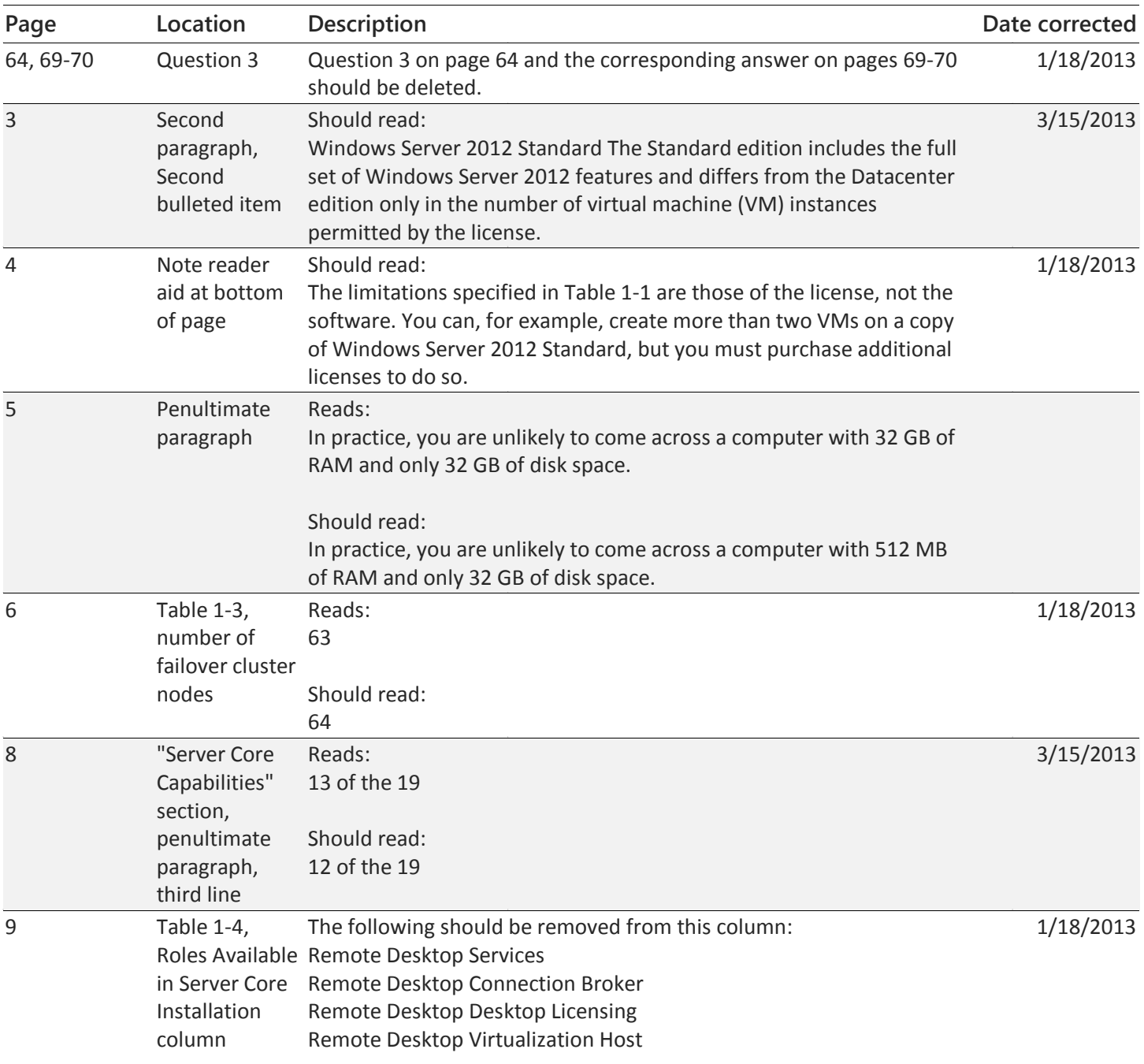

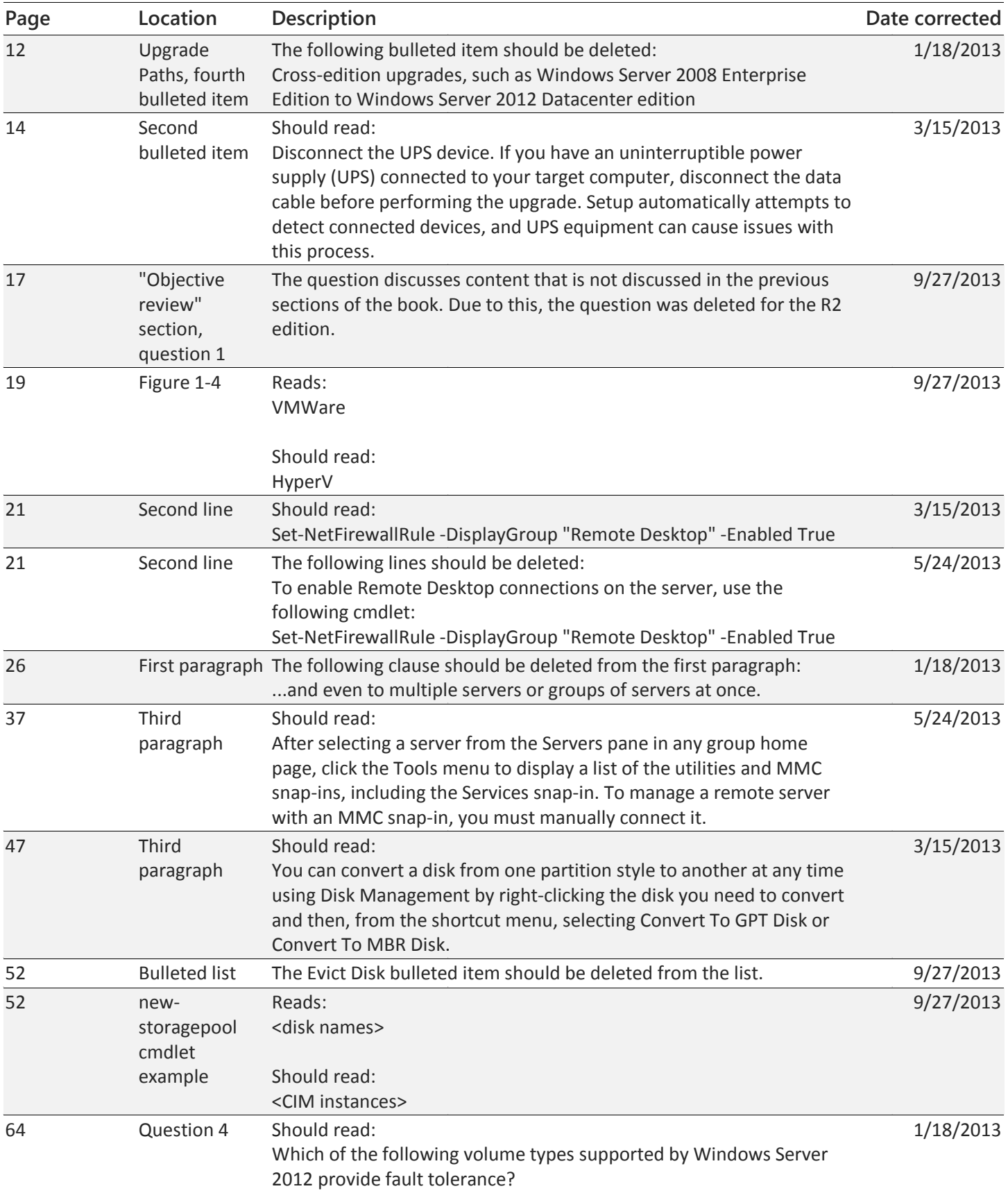

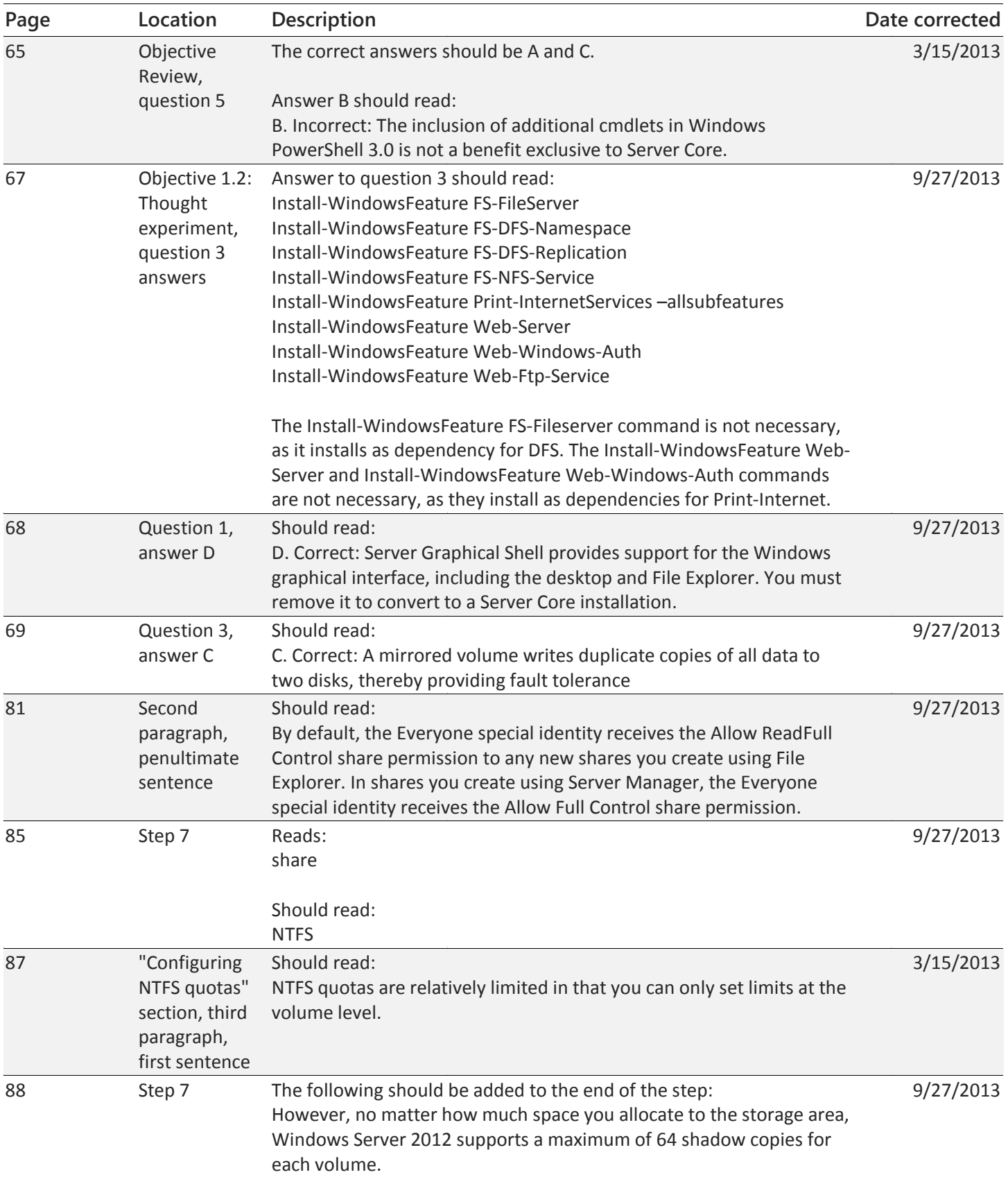

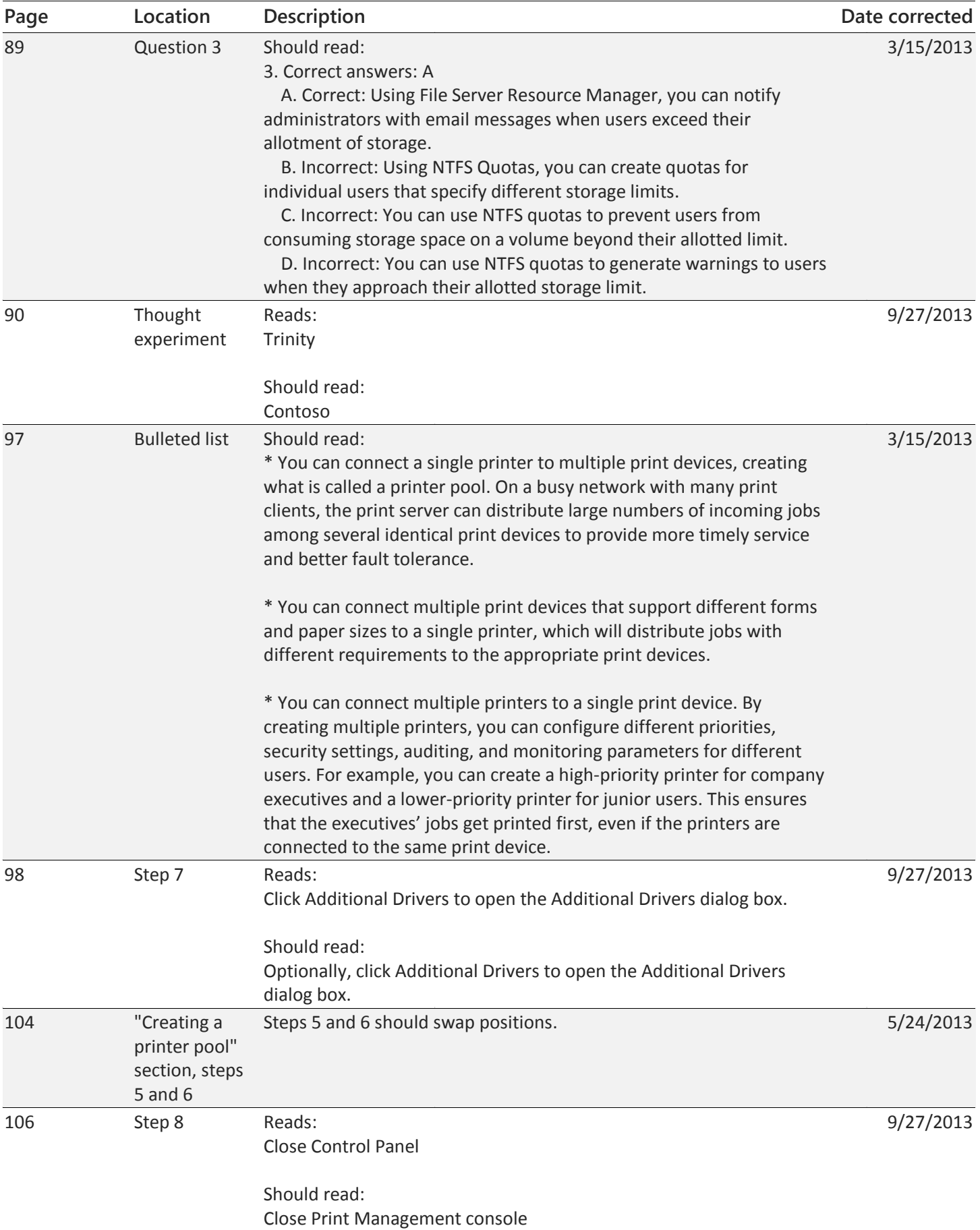

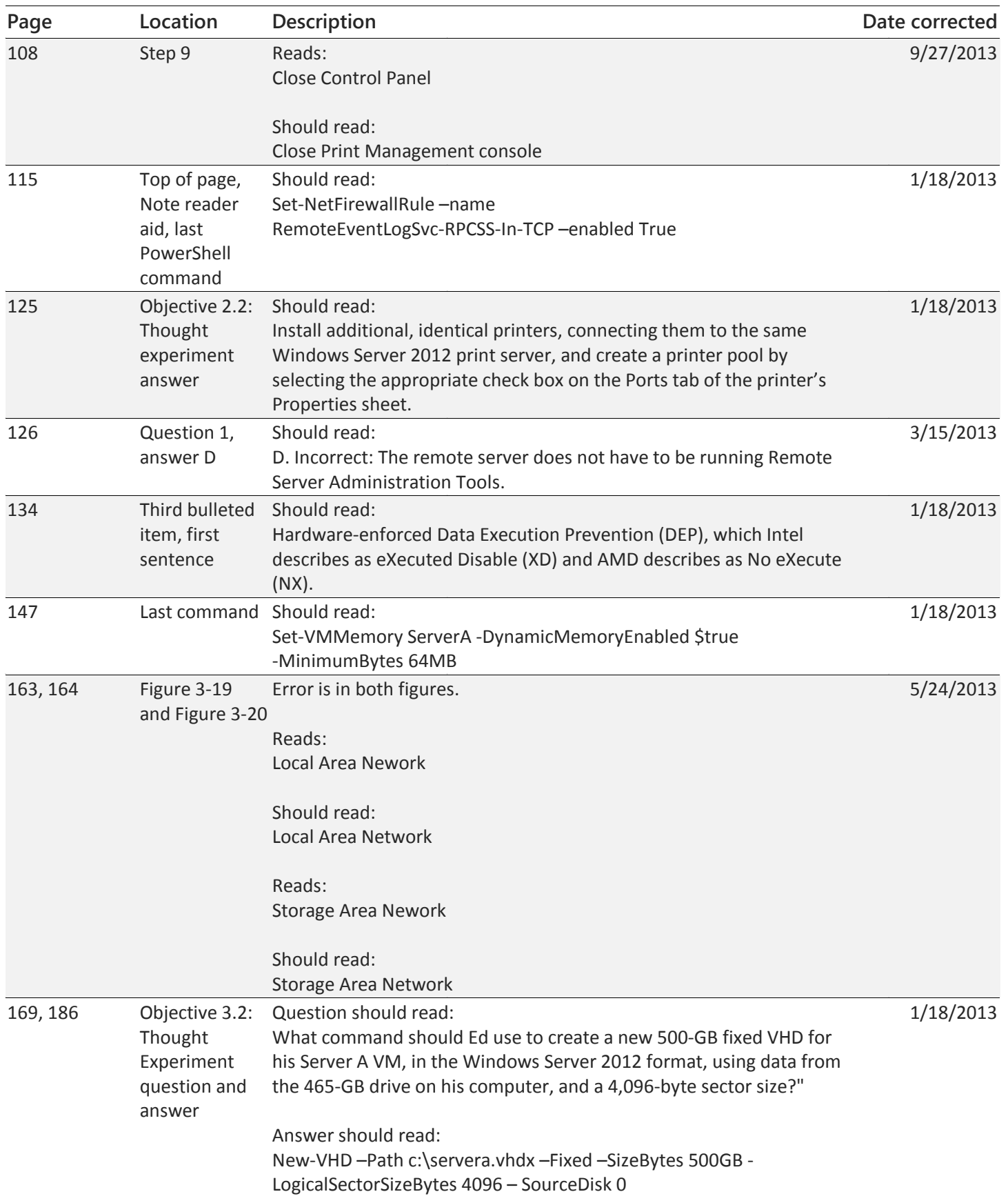

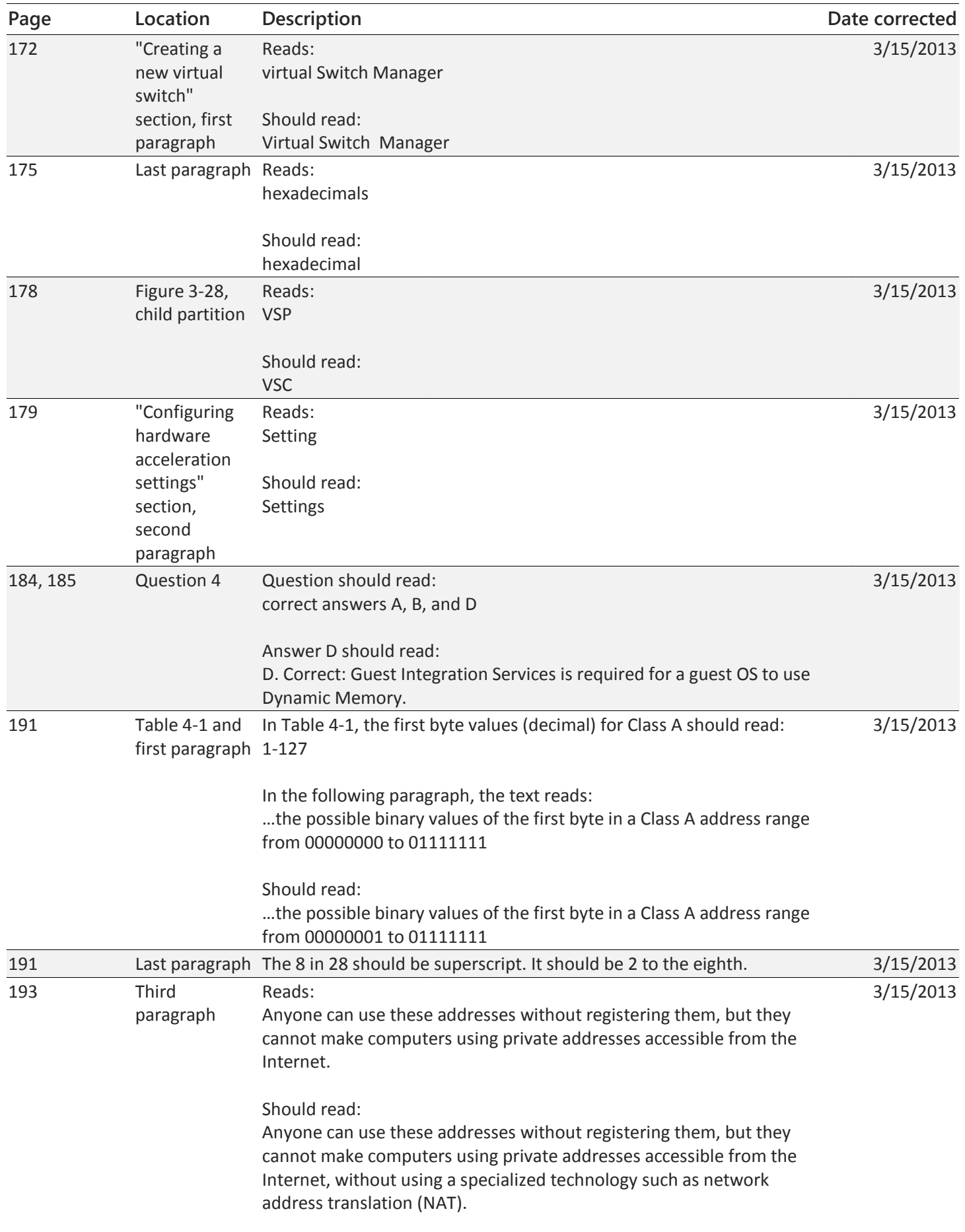

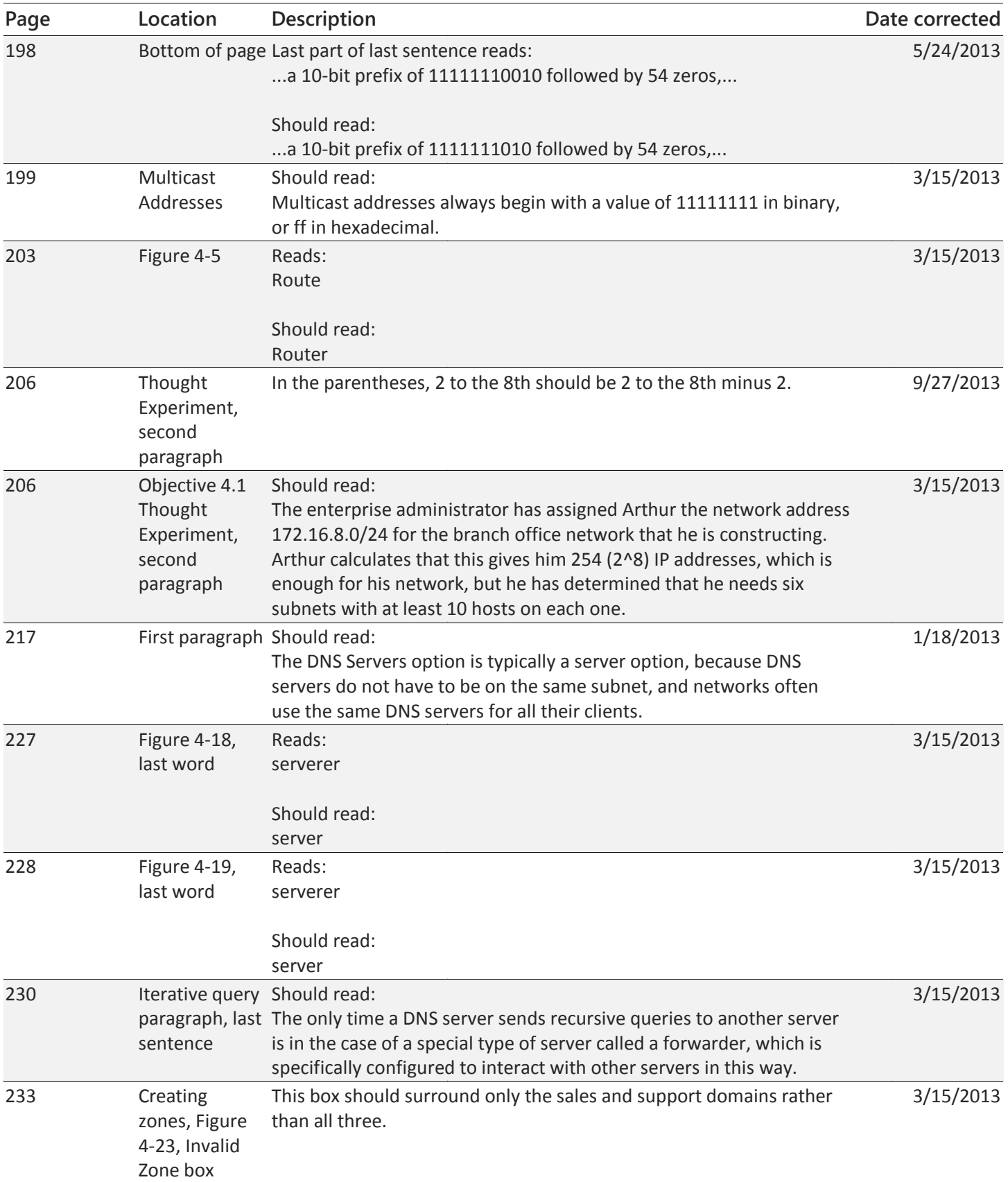

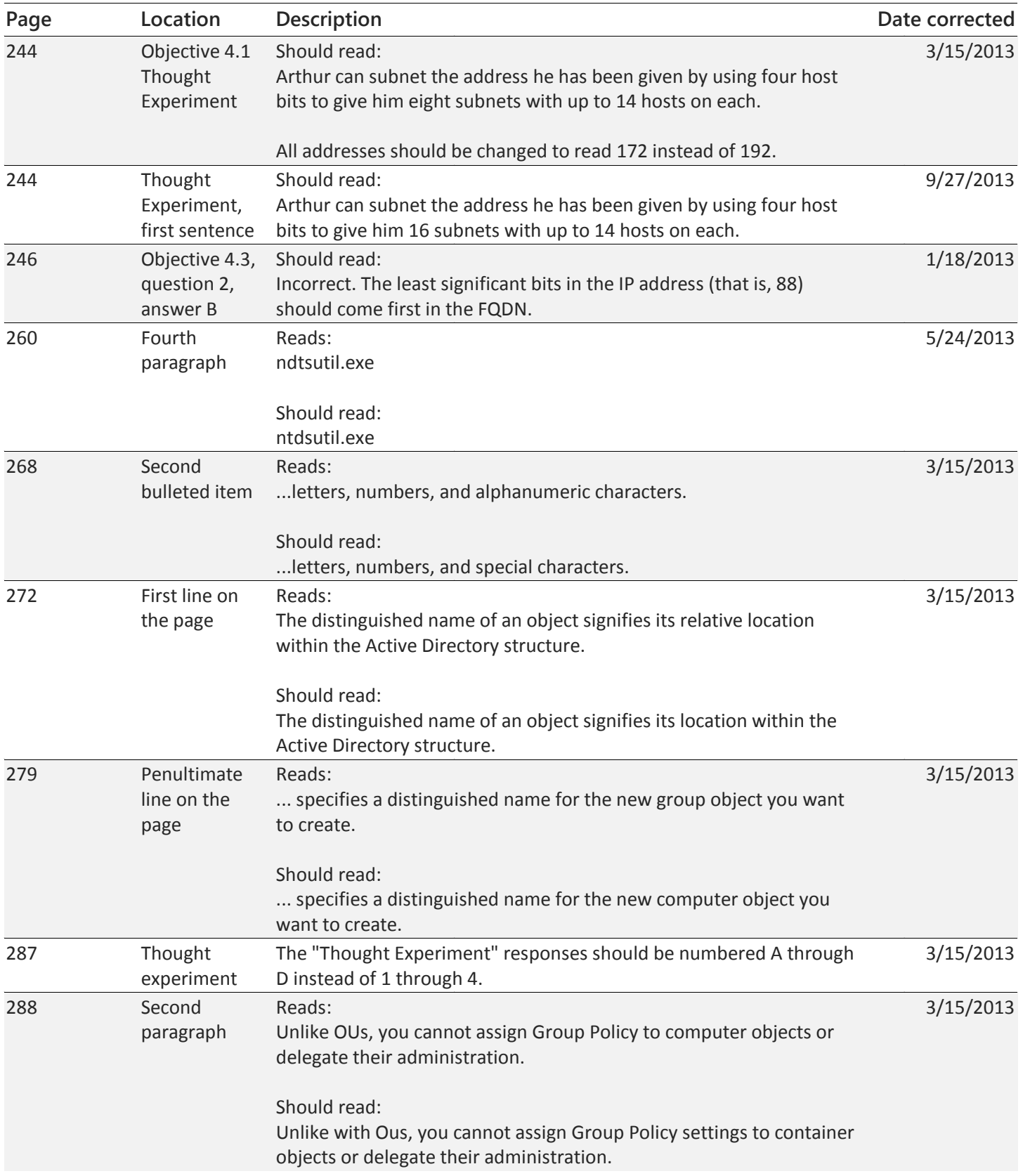

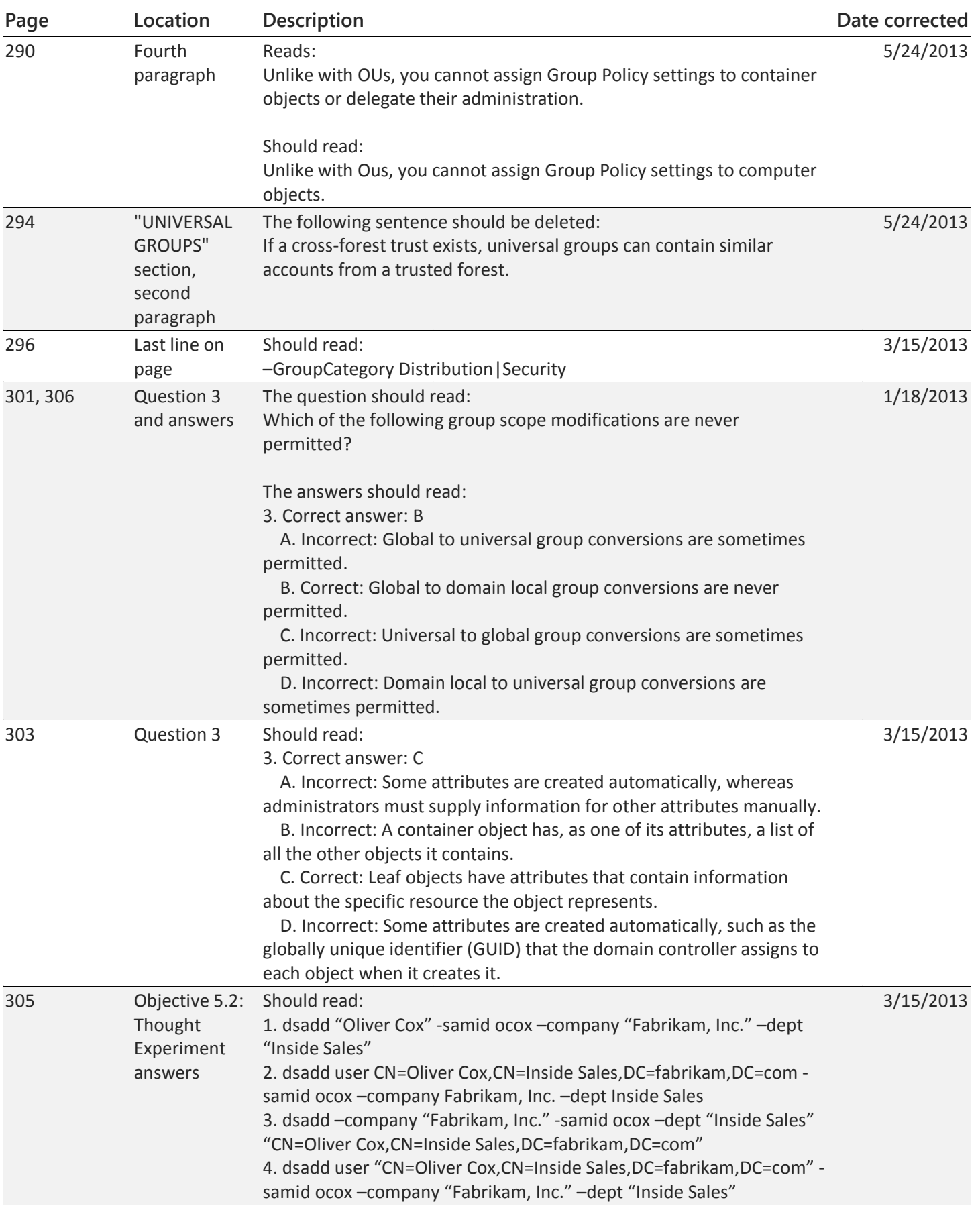

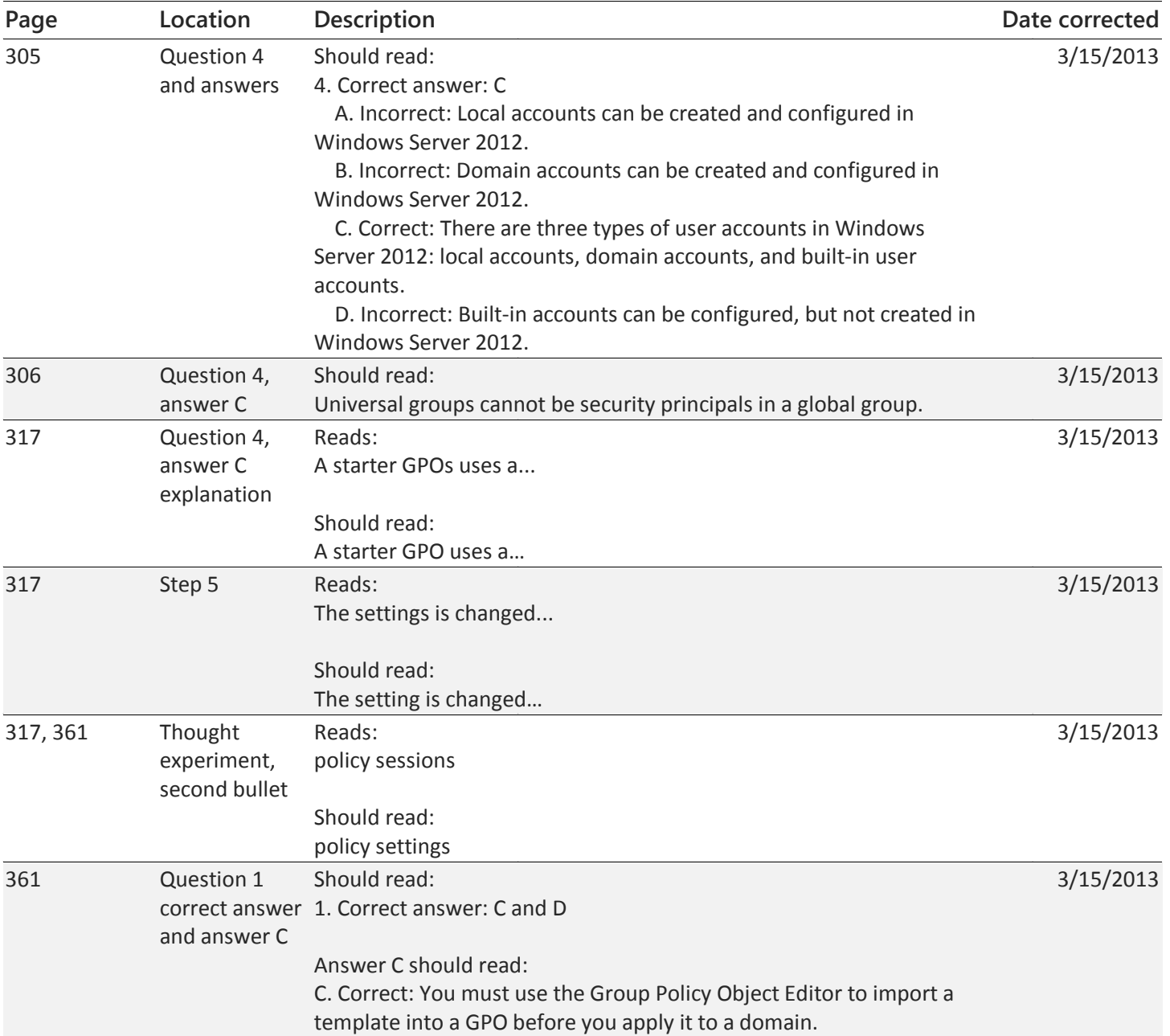